**ConnectingOntario** 

# ConnectingOntario Operations Guide for Site Help Desks

<span id="page-0-0"></span>Version:2.1

<span id="page-0-1"></span>Document ID: Operations Guide for Site Help Desks

<span id="page-0-2"></span>Document Owner: ConnectingOntario

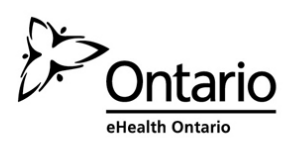

#### **Copyright Notice**

Copyright © 2016, eHealth Ontario

#### **All rights reserved**

No part of this document may be reproduced in any form, including photocopying or transmission electronically to any computer, without prior written consent of eHealth Ontario. The information contained in this document is proprietary to eHealth Ontario and may not be used or disclosed except as expressly authorized in writing by eHealth Ontario.

### **Trademarks**

Other product names mentioned in this document may be trademarks or registered trademarks of their respective companies and are hereby acknowledged.

# <span id="page-2-0"></span>**Document Control**

The electronic version of this document is recognized as the only valid version.

# **Approval History**

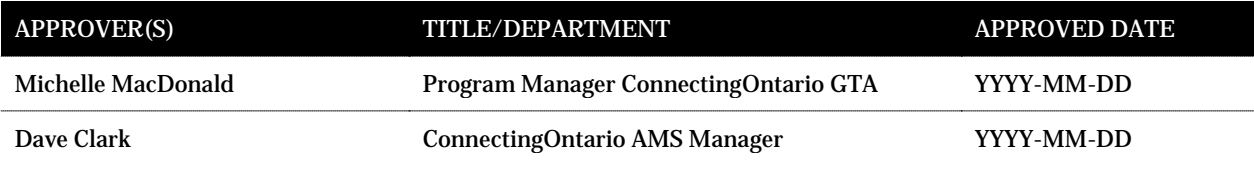

# **Revision History**

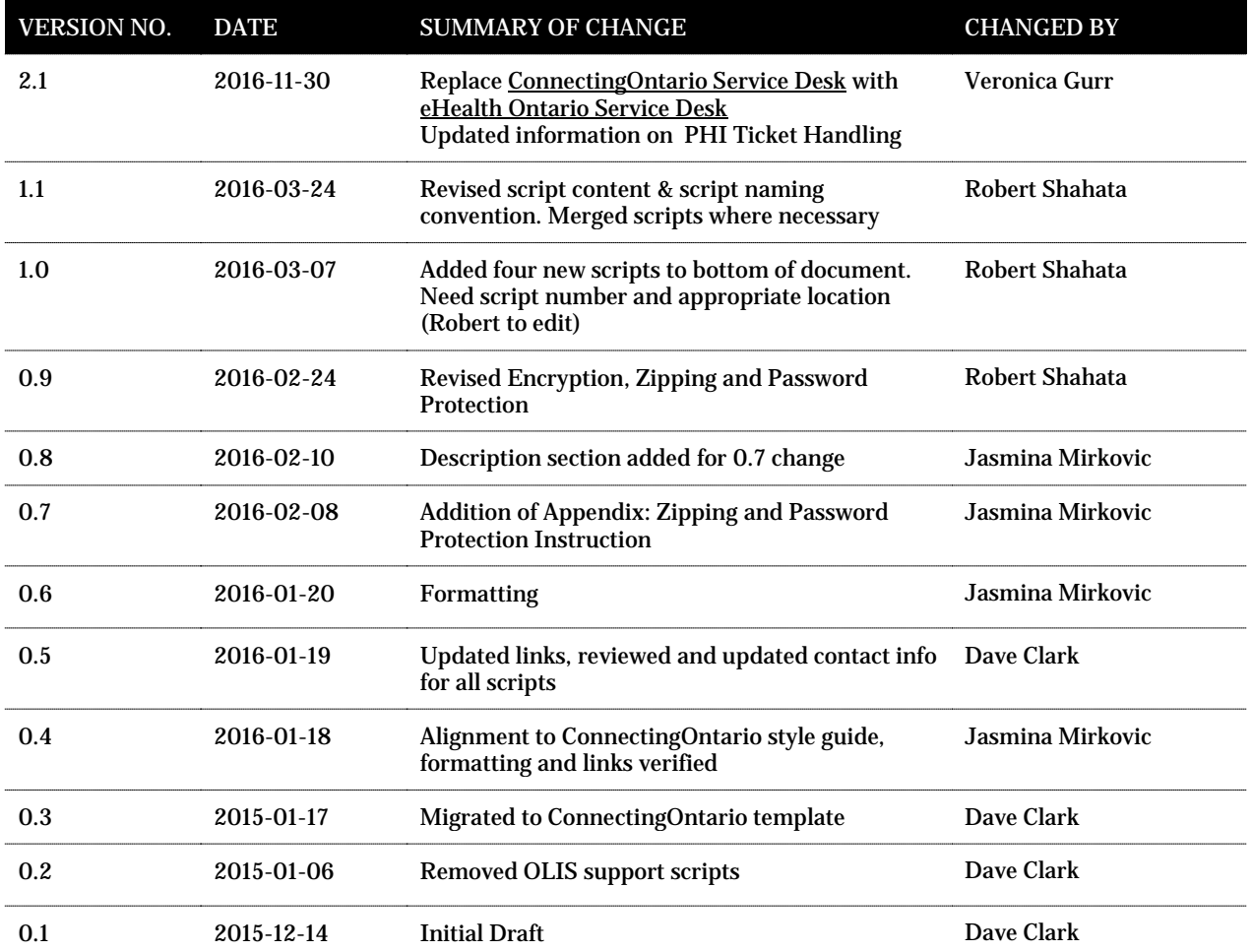

# <span id="page-2-1"></span>**Document ID**

[Enter the Document ID]

# <span id="page-2-2"></span>**Document Sensitivity Level**

[Enter the sensitivity level for this document: Low, Medium, High.]

# **Contents**

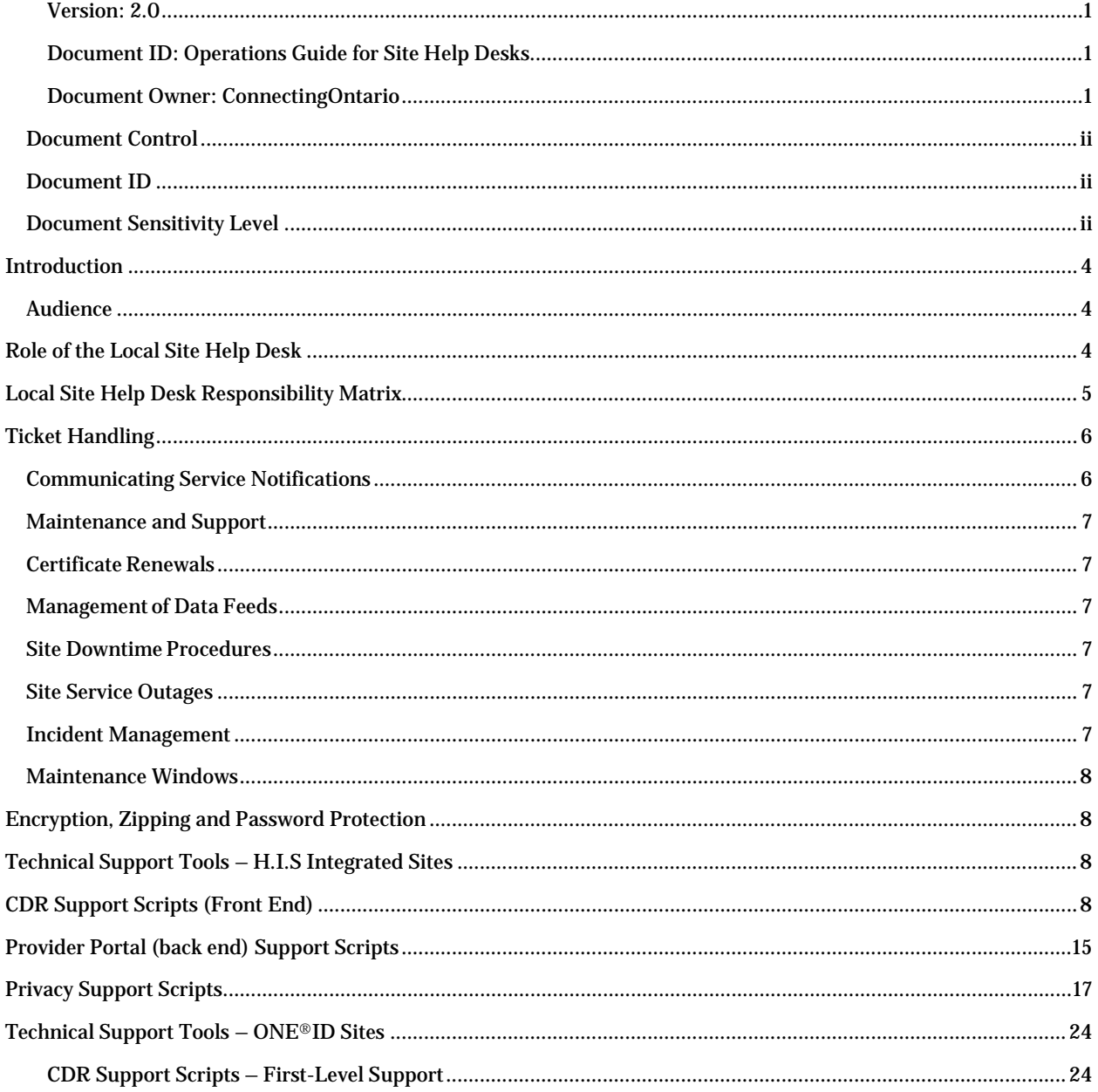

# <span id="page-4-0"></span>**Introduction**

*The ConnectingOntario Operations Guide for Site Help Desks serves as a reference for guidelines and support procedures for the Participants' local site help desk for the purpose of providing services related to the ConnectingOntario Solution.*

The scope of this document is limited to all Local/Site Help Desk support providers and authorized subject matter experts who are responsible for providing operational support for ConnectingOntario. It also assumes each participant will adhere to their own internal processes.

# <span id="page-4-1"></span>**Audience**

Support groups responsible for providing operational support for ConnectingOntario. This may include, but is not limited to, Local/Site Help Desk Managers, Interface Specialists, and the Site ConnectingOntario Local Registration Authority LRA.

# <span id="page-4-2"></span>**Role of the Local Site Help Desk**

*The role of the Local/Site Help Desk and/or authorized Subject Matter Expert (SME) at a participating site is to perform initial troubleshooting activities before escalating incidents to the eHealth Ontario Service Desk.* 

Some of the support activities that may be handled by a Local/Site Help Desk or SME are:

- First-Level support for clinicians: logging calls; where appropriate, escalating to the eHealth Ontario Service Desk
- Repair of supported workstations and devices
- Monitoring and resolving local customer service cases
- Addressing local connectivity issues, including password resets
- Providing local administration for users
- Acting as the liaison between local end-users and the eHealth Ontario Service Desk
- Communication of planned and unplanned service disruptions affecting access to ConnectingOntario or the operations of data feeds
- Monitoring data feeds and rejected messages on a scheduled basis
- Maintaining and managing Secure Sockets Layer (SSL) certificate renewals

Incidents/issues that are not related to the ConnectingOntario Solution (e.g., calls concerning hardware or browsers) will be routed back to the Local/Site Help Desk for investigation and resolution.

# <span id="page-5-0"></span>**Local Site Help Desk Responsibility Matrix**

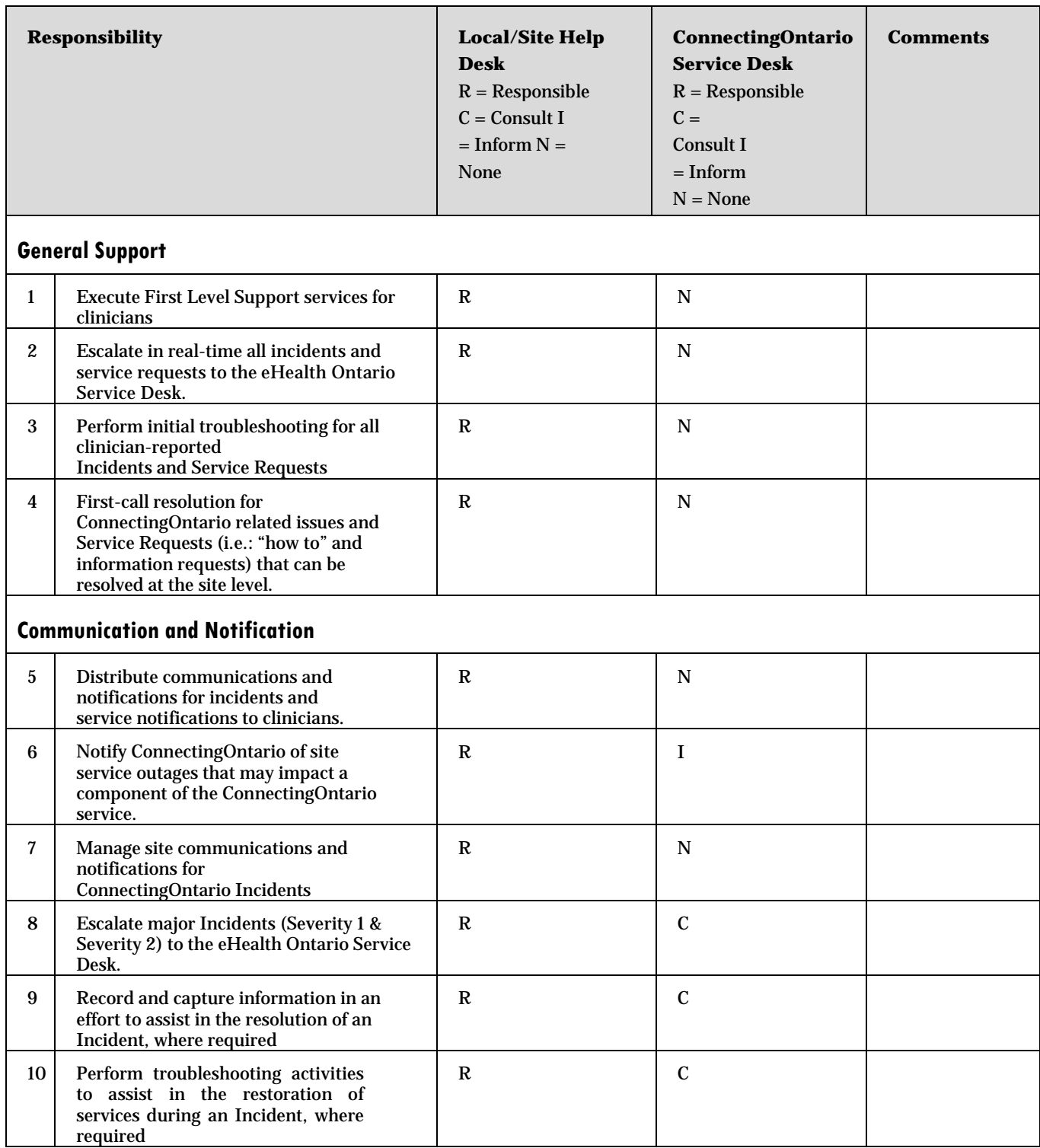

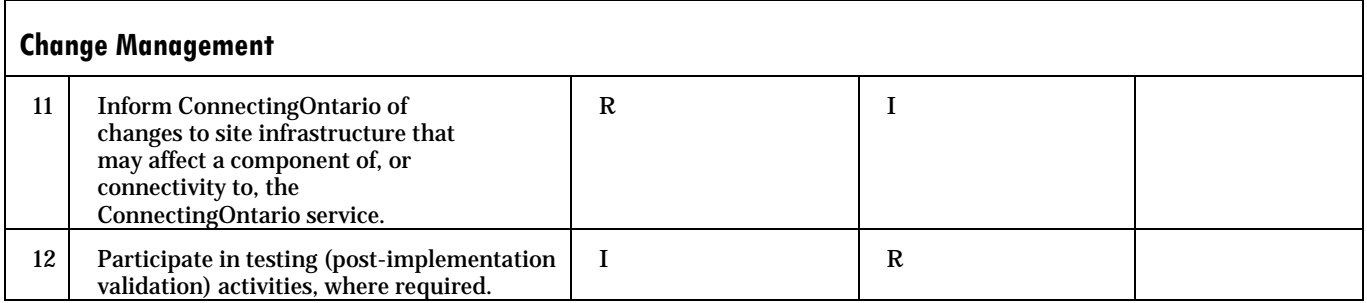

# <span id="page-6-0"></span>**Ticket Handling**

*Local/Site Help Desks are responsible for performing First-Level troubleshooting of issues within their environments. If an issue or Incident occurring at a site requires further investigation by ConnectingOntario, a ticket must be opened with the eHealth Ontario Service Desk by telephone (1-866-250-1554).*

The information to be provided to the eHealth Ontario Service Desk when reporting an incident or requesting a service request must contain (at a minimum) the following information:

- *•* Local Site (hospital /organization name)
- *•* Site Contact Information
- *•* Authorized caller identifier
- *•* Local/Site ticket number
- *•* Description of issue
- *•* Impact of issue
- *•* Date and time when issue first appeared
- *•* Priority determined by Local/Site Help Desk or Subject Matter Expert
- *•* Workaround (if available)

It is suggested that each Local/Site Help Desk reference the ConnectingOntario ticket number when providing follow up information on your case or when status updates are requested. Local/Site Help Desks can use the [ConnectingOntario Service Desk Contact Form](https://www.ehealthontario.ca/portal/server.pt/gateway/PTARGS_32_0_217_0_-1_47/http;/wcicollab.phportal.prod.ont.gss;11930/collab/do/document/overview?projID=224051&documentID=265297) to record ticket information.

# <span id="page-6-1"></span>**Communicating Service Notifications**

The ConnectingOntario Program (eHealth Ontario Service Desk and ConnectingOntario Operations team) will communicate with Local/Site Help Desks or authorized Subject Matter Experts. The eHealth Ontario Service Desk will communicate service notices of planned and unplanned outage notifications directly to the contact information provided by each site. It is expected that each Local/Site Help Desk or authorized SME distribute these service notices to end-users.

In the event of an incident investigation, and where certain information is required, the eHealth Ontario Service Desk will request that the site obtain any required information on behalf of the site or clinician.

Sites will be provided with five business days' notice for downtimes that are the result of a planned change.

# <span id="page-7-0"></span>**Maintenance and Support**

Sites will be responsible for maintaining all software, hardware and other components required to access the ConnectingOntario Solution.

# <span id="page-7-1"></span>**Certificate Renewals**

Sites will be responsible for maintaining a record of their security certificate expiration dates and their certificate renewal process.

# <span id="page-7-2"></span>**Management of Data Feeds**

Sites are required to monitor the transmission of Personal Health Information (PHI) to the ConnectingOntario Clinical Data Repository (CDR) and all alerts and other error messages regarding the receipt of the transmissions on a scheduled basis and will manage errors in the transmission and processing of PHI.

# <span id="page-7-3"></span>**Site Downtime Procedures**

Each site is responsible for establishing and implementing a downtime process in the event that the ConnectingOntario Solution or access to the ConnectingOntario Solution is unavailable due to an extended unplanned downtime or a planned major system downtime.

Sites are responsible for:

- Outlining the general procedures that end-users should follow to ensure continuance of access to patient/client information during a major system downtime.
- Ensuring that end-users are trained in downtime procedures.
- Defining a specific downtime communication to all end-users to ensure information is relayed in a timely manner.
- Establishing roles and responsibilities to ensure the appropriate contact information is provided to the eHealth Ontario Service Desk.

# <span id="page-7-4"></span>**Site Service Outages**

Sites will notify the eHealth Ontario Service Desk of planned and unplanned service disruptions to their electronic health information system, and any other components used to transfer or receive PHI that may affect the ConnectingOntario Solution.

# <span id="page-7-5"></span>**Incident Management**

The eHealth Ontario Service Desk will manage and coordinate all reported Incidents. Incident tickets will be assessed according to the priority, severity levels and may be reassessed after additional investigation by our Tier 2 Support teams.

# <span id="page-8-0"></span>**Maintenance Windows**

The ConnectingOntario maintenance window for all application updates, operating system-patching and anti-virus updates is as follows: **Sunday: 12:00 a.m. – 6:00 a.m.**

# <span id="page-8-1"></span>**Encryption, Zipping and Password Protection**

*As eHealth Ontario policies require adequate safeguards, all documents containing PHI must be submitted in a zipped and password protected format.* 

If you have any questions or are unsure if the data is properly protected, please contact the Business Desk at [eHealth\\_PHI\\_Support@ehealthontario.on.ca b](mailto:eHealth_PHI_Support@ehealthontario.on.ca)efore sending.

HSP Site Help Desk Zip, Encrypt & Password Protect document (ConnectingOntario File Encryption and Transfer [Guideline\)](https://www.ehealthontario.ca/portal/server.pt/gateway/PTARGS_32_0_217_0_-1_47/http;/wcicollab.phportal.prod.ont.gss;11930/collab/do/document/overview?projID=224051&documentID=267989)

- 1. HSP should Zip, Encrypt and password protect document (Please reference ConnectingOntario File Encryption and Transfer Guideline)
- 2. HSP Site Help Desk opens ticket [servicedesk@ehealthontario.on.ca m](mailto:support@connectinggta.ca)ailbox and attaches PHI encrypted/password protected document for troubleshooting ( Please reference File Encryption and Transfer Guideline)
- 3. HSP Site Help Desk calls EHealth Ontario Service Desk at 1-866-250-1554 to obtain ticket # and verbally provides password to decrypt PHI document.

# <span id="page-8-2"></span>**Technical Support Tools – H.I.S Integrated Sites**

*The following section provides CDR Support Scripts to guide Local/Site Help Desks in performing the initial troubleshooting activities before escalating Incidents to the eHealth Ontario Service Desk.* 

Additional support tools will be added to this guide as they become available to ensure the operational readiness of Local/Site Help Desks to support ConnectingOntario end-users. Materials will include such items as tabletop exercises, an Operational Readiness Checklist, Standard Operating Procedures, Communication Templates, and Service Level Agreements.

# <span id="page-8-3"></span>**CDR Support Scripts (Front End)**

*Support scripts contain troubleshooting steps to aid Local/Site Help Desks with the resolution and/or escalation of incidents and requests reported by clinicians.*

Please use the information in the scripts to provide First-Level support to your ConnectingOntario end-users.

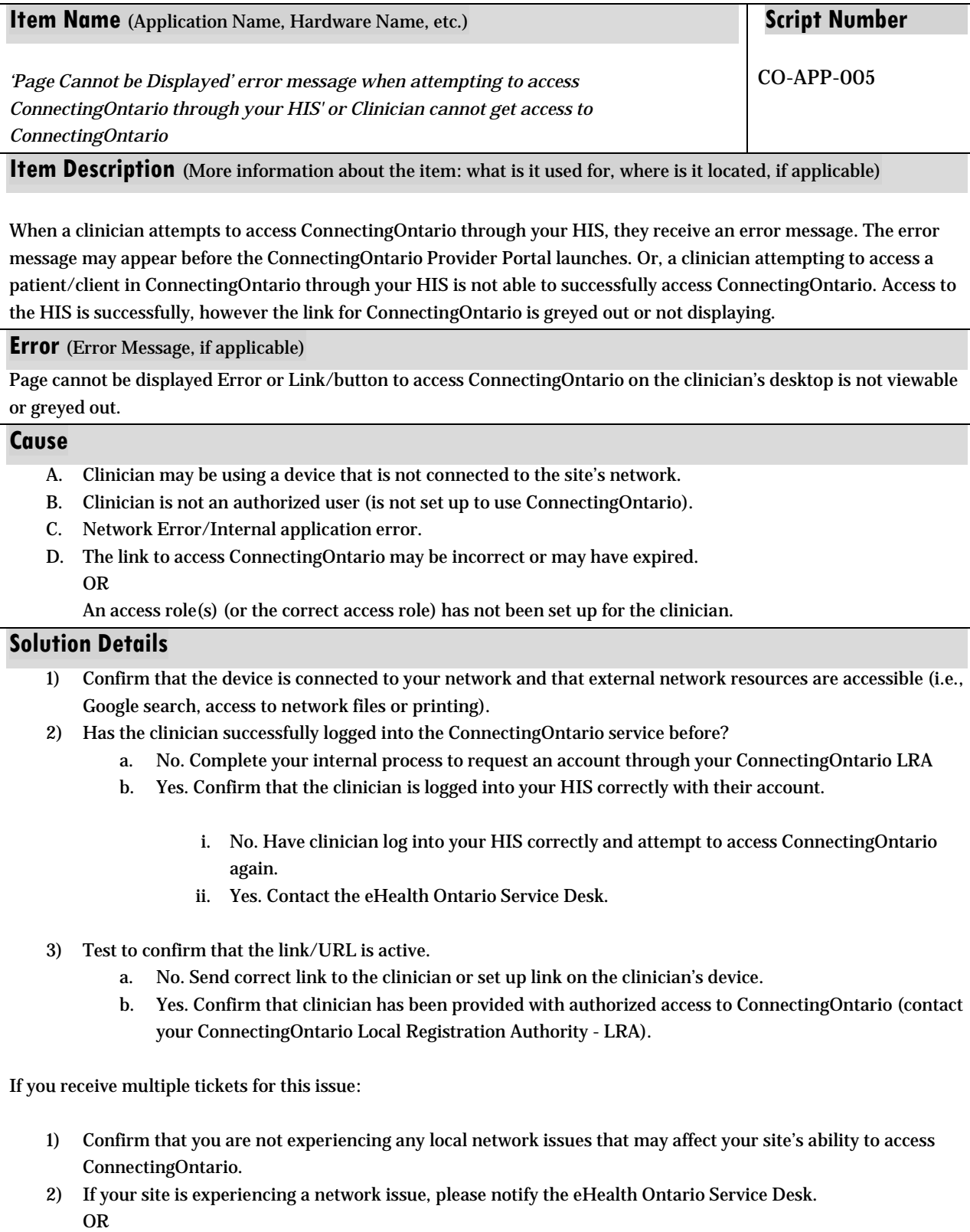

Site is to correct clinician settings in the HIS

# **Resolution/Escalation Group**

Local/Site Help Desk

Site ConnectingOntario LRA eHealth Ontario Service Desk servicedesk@ehealthontario.on.ca 1-866-250-1554

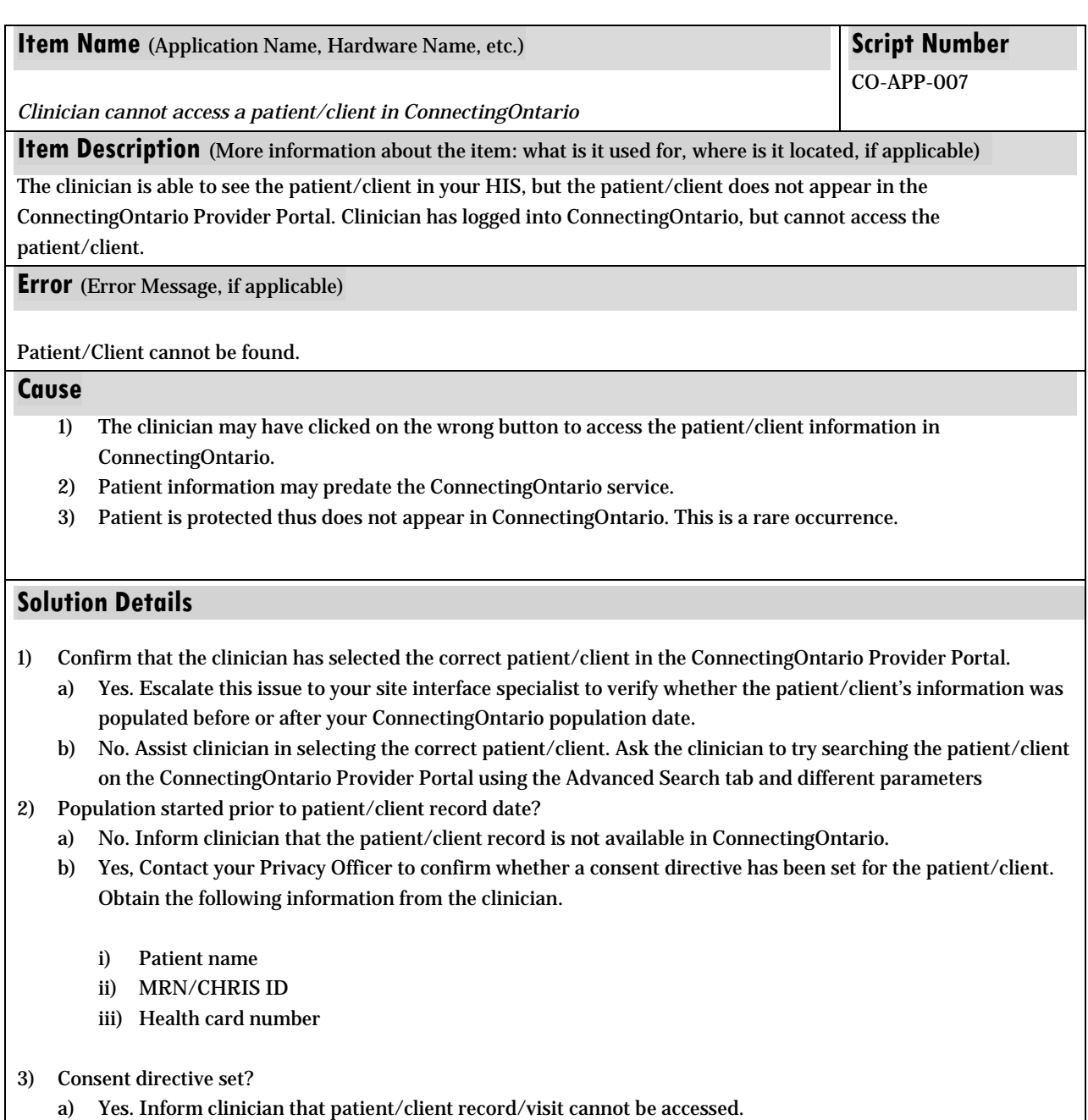

- b) No. Open a ticket with the EHealth Ontario Service Desk with the following information:
	- i) Patient name
	- ii) MRN/CHRIS ID

#### iii) Health card number

# **Resolution/Escalation Group**

Site Interface Specialist/ Site Privacy Officer eHealth Ontario Service Desk servicedesk@ehealthontario.on.ca 1-866-250-1554

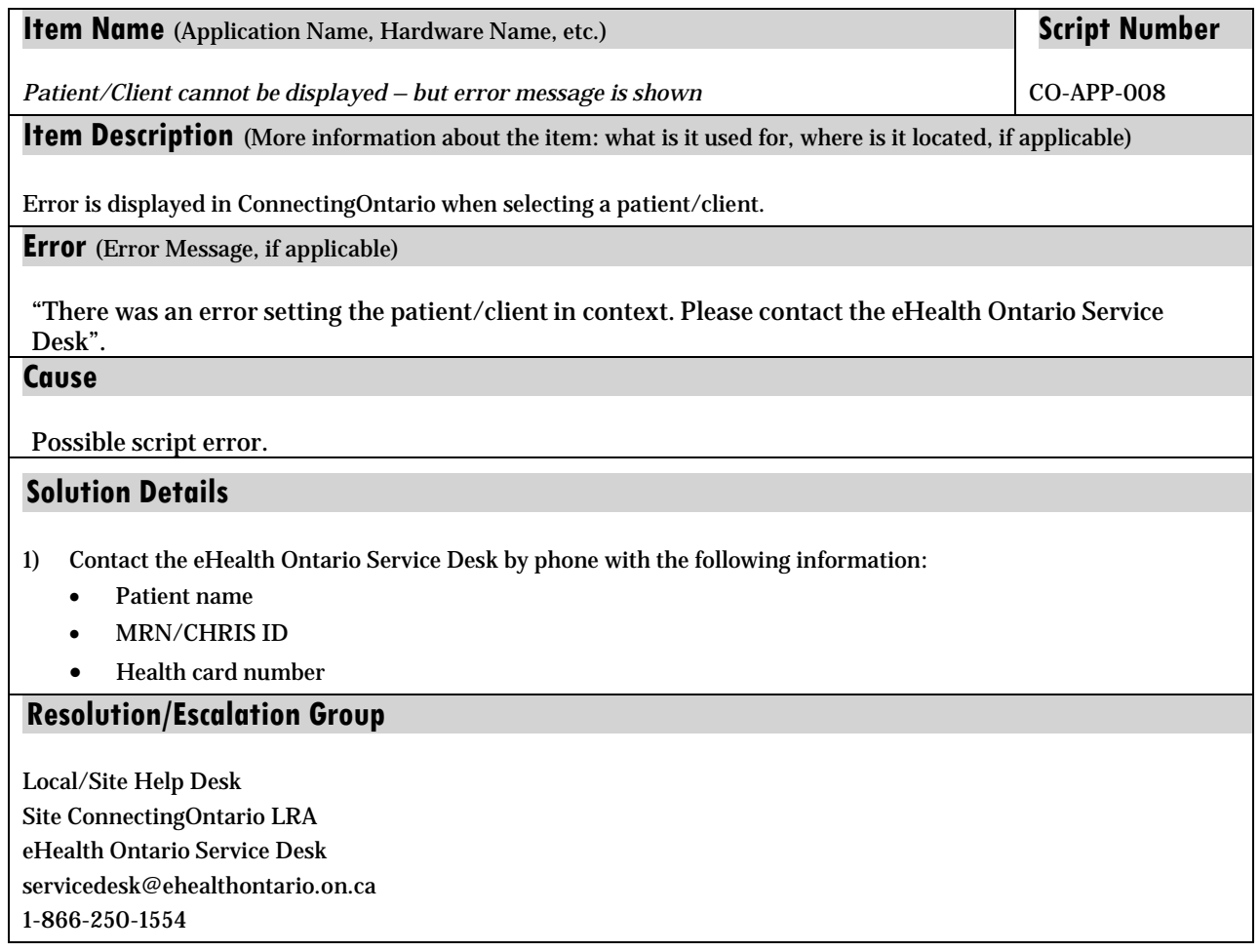

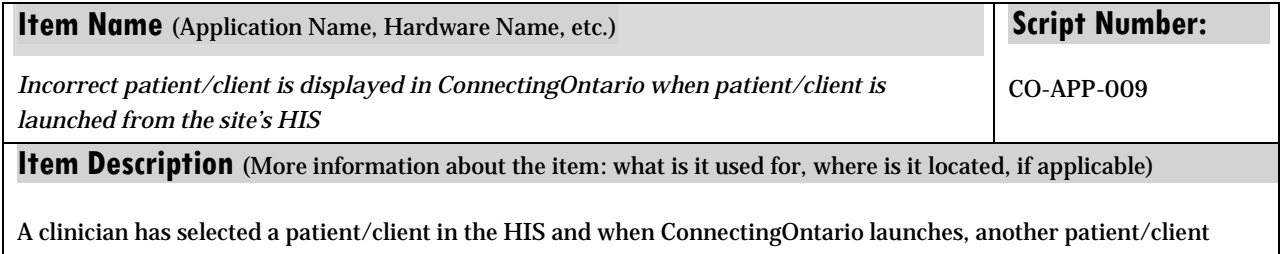

record is displayed.

**Error** (Error Message, if applicable)

N/A

#### **Cause**

- 1. Incorrect patient/client may have been selected in the HIS.
- 2. Pulled the wrong patient/client with same name.

# **Solution Details**

- 1) Confirm that clinician has selected the correct patient/client in the HIS. a) No. Assist clinician with selecting the correct patient/client.
	- a) Yes. Escalate ticket to your interface specialist to verify if the SAML generation code received the correct or incorrect parameters from your HIS.
- 2) Interface specialist confirms that SAML generation code is correct. a) No. Site interface specialist to resolve issue.
	- a) Yes. Open a ticket with the eHealth Ontario Service Desk. Obtain the following patient/client information:
		- i) Patient Name
		- ii) MRN/CHRIS ID
		- iii) Health card number

### **Resolution/Escalation Group**

Site Interface Specialist eHealth Ontario Service Desk servicedesk@ehealthontario.on.ca 1-866-250-1554

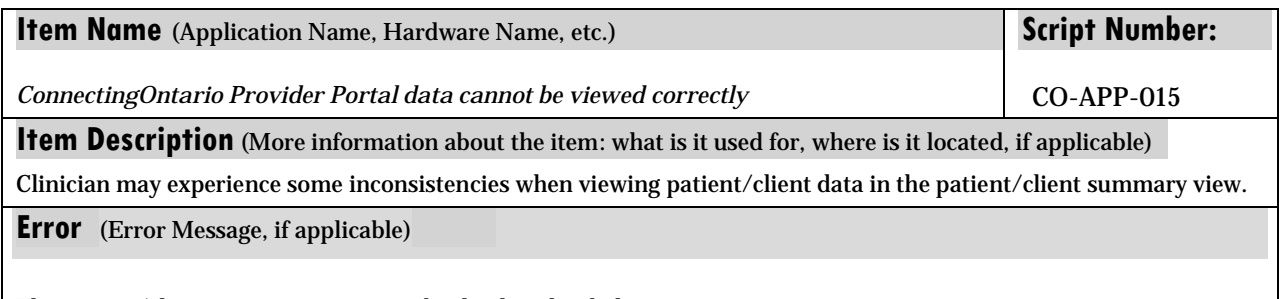

The patient/client summary view may be displayed as below.

# **DAURRAME TO A LESSE VEROLIFICIALES AND**

FLURR SECTOR LESS = TRAIN IT IT AUSSANG

#### **Cause**

Supported browser may not be installed.

## **Solution Details**

Site to install the correct browser approved for ConnectingOntario.

**Resolution/Escalation Group** 

Local/Site Help Desk or SME

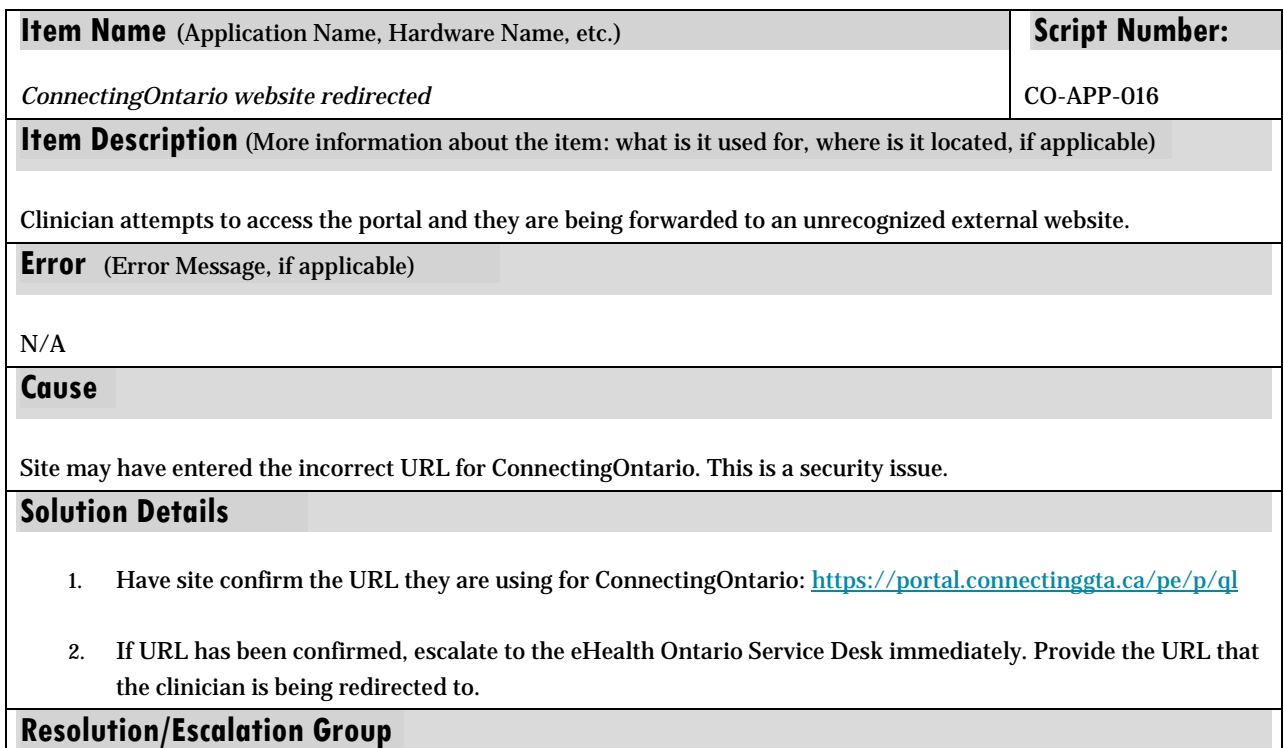

ConnectingOntario/ Operations Guide for Site Help Desks / October 2016/ Version No2.0

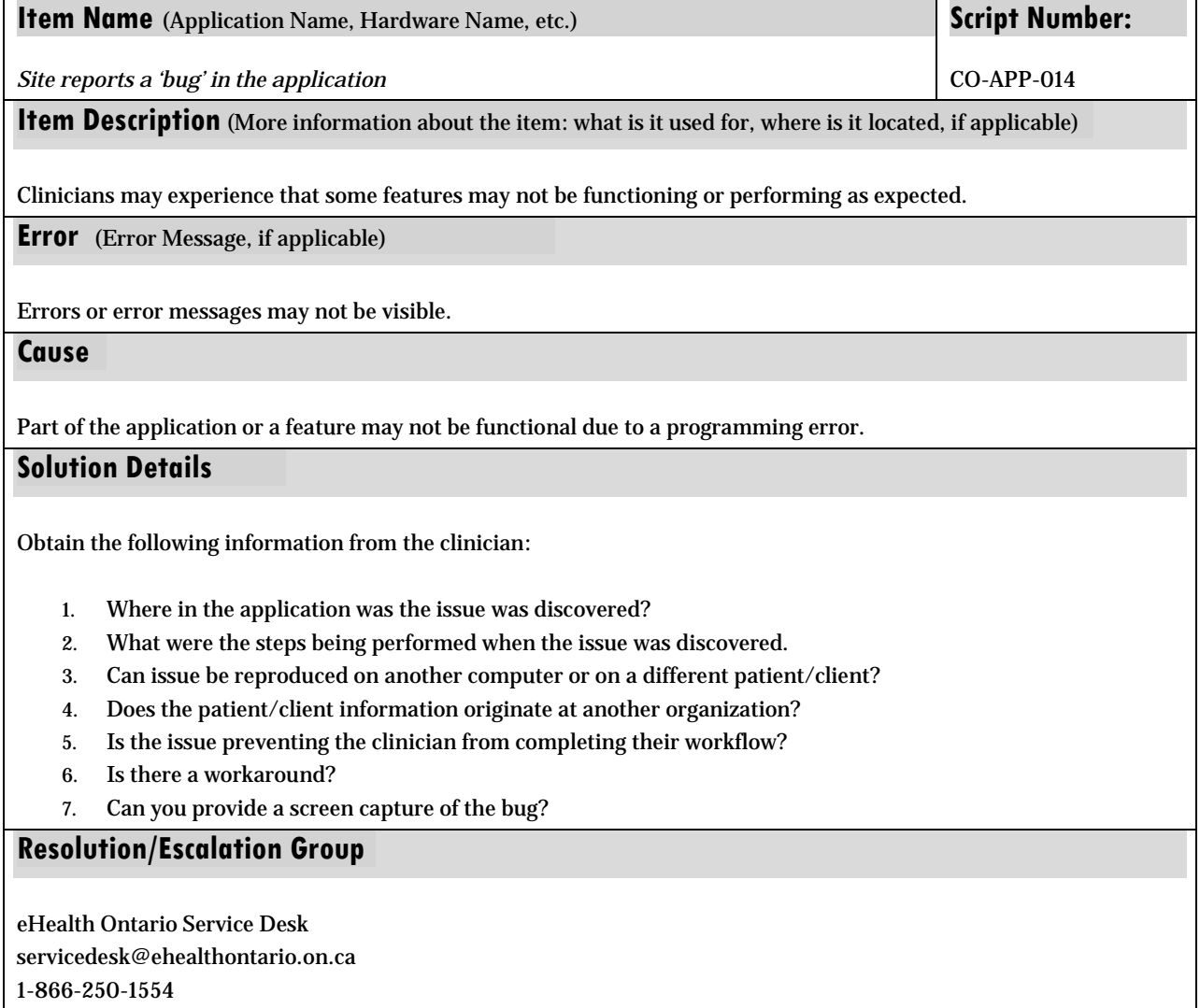

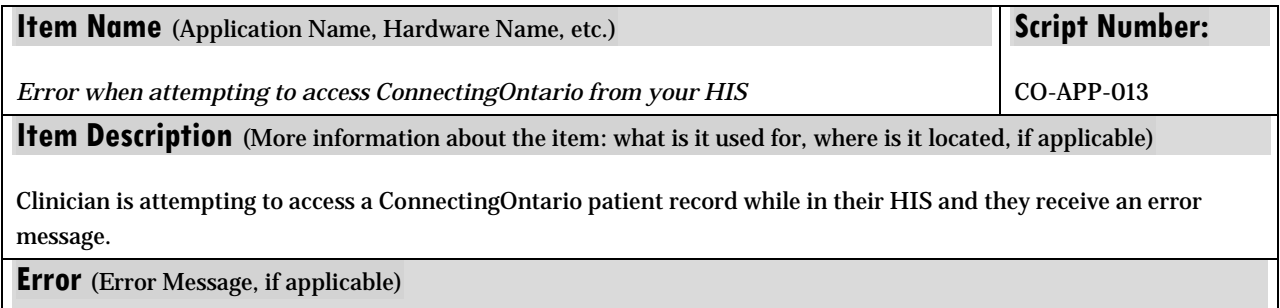

ConnectingOntario/ Operations Guide for Site Help Desks / October 2016/ Version No2.0

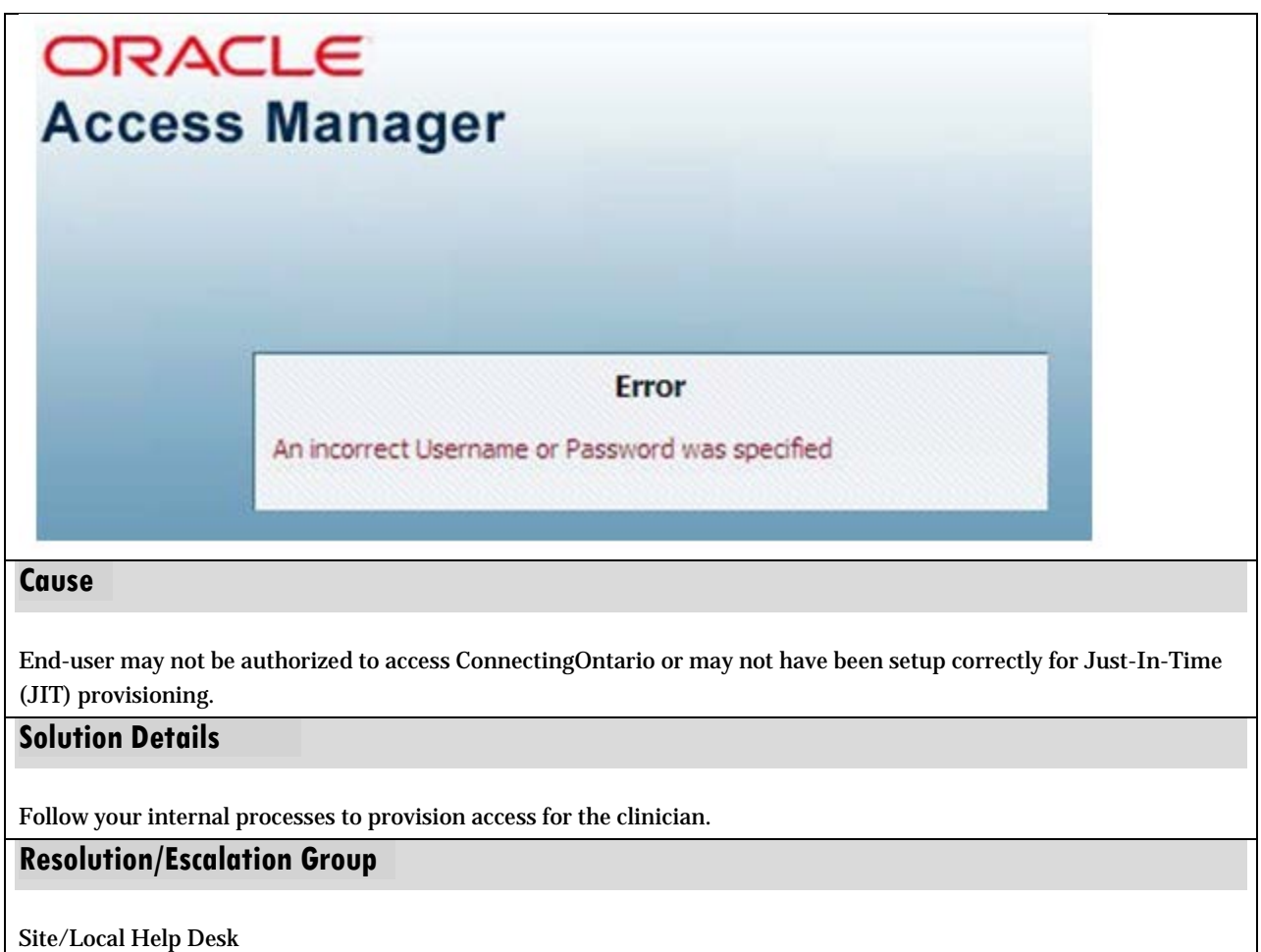

# <span id="page-15-0"></span>**Provider Portal (back end) Support Scripts**

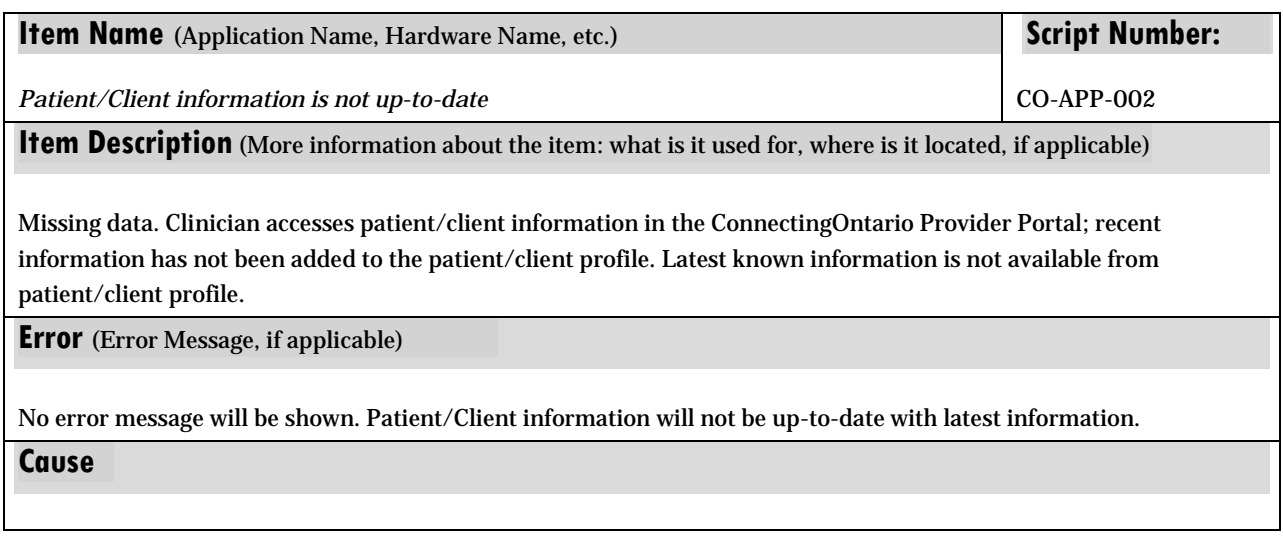

- 1. Information may have not been sent by the site.
- 2. Your data feed may be suspended.
- 3. Information from site is not in real-time or is batched.

# **Solution Details**

- 1. Confirm if the data missing is from before the site started populating the CDR. (Attach spreadsheet.).
	- a. If yes, please notify the clinician and close the ticket. Otherwise escalate to eHealth Ontario Service Desk.
	- b. Escalate to the eHealth Ontario Service Desk if:
		- i. Data originates from another site

Open a ticket with the eHealth Ontario Service Desk with the following information:

- 1. Patient name
- 2. MRN/CHRIS ID
- 3. Health card number
- 4. Visit ID and/or Document ID
- 5. Reports missing

# **Resolution/Escalation Group**

Site Interface Specialist eHealth Ontario Service Desk servicedesk@ehealthontario.on.ca 1-866-250-1554

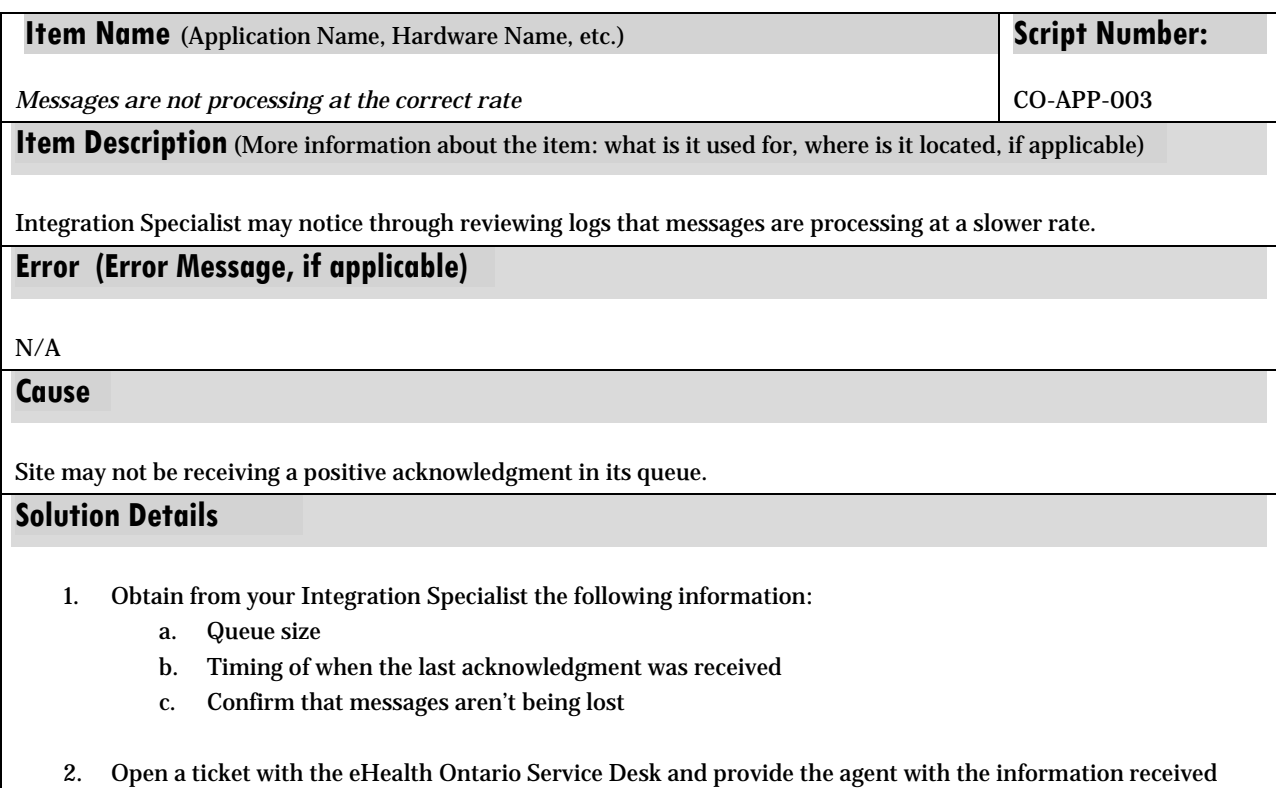

from your Integration Specialist.

# **Resolution/Escalation Group**

eHealth Ontario Service Desk servicedesk@ehealthontario.on.ca 1-866-250-1554

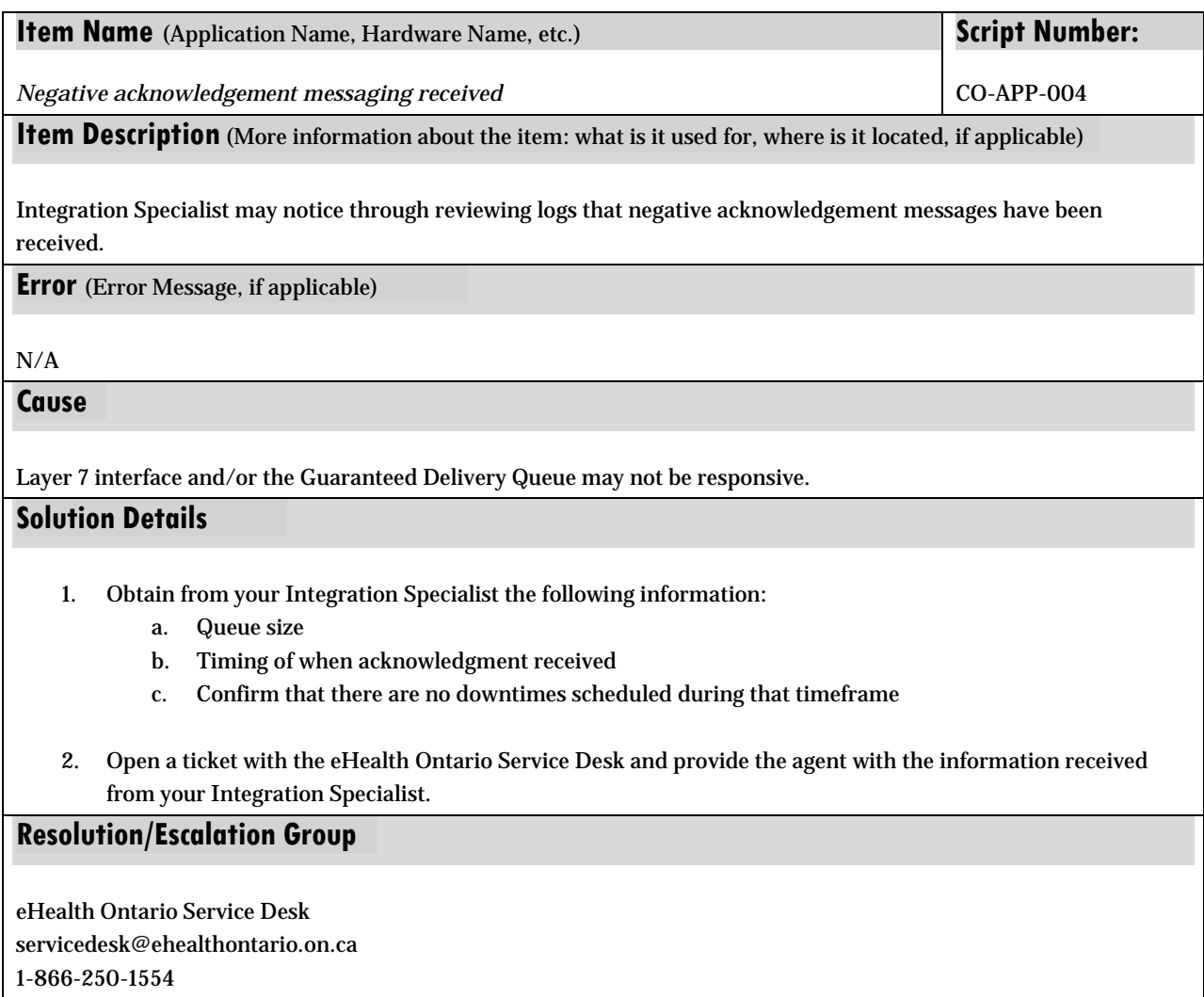

# <span id="page-17-0"></span>**Privacy Support Scripts**

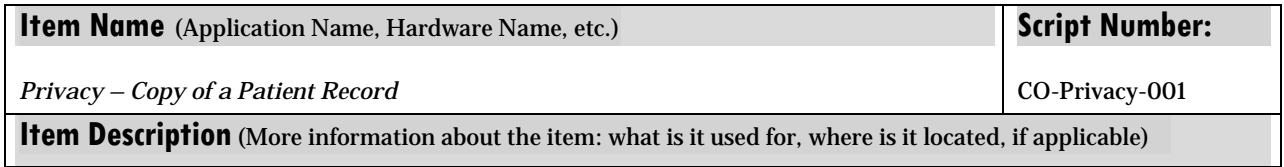

Site or ConnectingOntario privacy officer requests a copy of the patient record in ConnectingOntario on behalf of a patient. Site or ConnectingOntario privacy officer may also use the following when describing this issue:

- 1. Request for Access
- 2. Access to information
- 3. Copy of personal health information (PHI)

#### **Error** (Error Message, if applicable)

N/A

**Cause** 

Request for access

### **Solution Details**

Request that the Site Privacy Officer call the eHealth Ontario Service Desk at 1-866-250-1554.

Please reference the ConnectingOntario File Encryption and Transfer Guidelines before sending PI/PHI.

\*\*If the request is for OLIS (Ontario Lab Information System), refer the caller to:

#### **Freedom of Information and Privacy Coordinator**

**Access and Privacy Office** Ministry of Health and Long-Term Care

6th Floor, 5700 Yonge Street Toronto ON, M2M 4K5 416-327-7040 [generalapo@ontario.ca](mailto:generalapo@ontario.ca) [1](#page-18-0)

### **Resolution/Escalation Group**

eHealth Ontario Service Desk servicedesk@ehealthontario.on.ca 1-866-250-1554

 $\overline{a}$ 

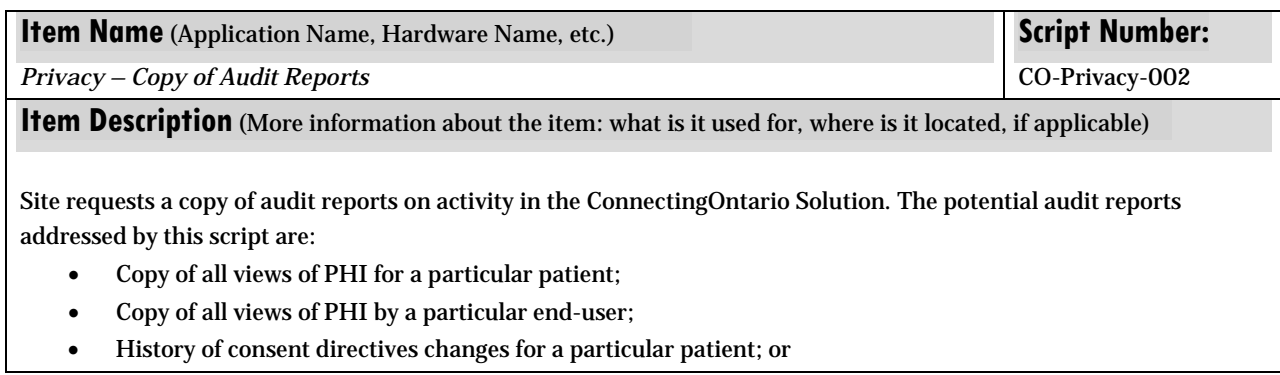

#### <span id="page-18-0"></span><sup>1</sup> Please instruct sites that they should not use email to transmit PHI to this mailbox.

• History of consent directive overrides of a particular patient.

Site or ConnectingOntario privacy officer may also use the following when describing this issue:

- 1. Consent logs
- 2. Access Logs
- 3. Audit Logs
- 4. User activity reports
- 5. Request for Access to logs
- 6. Report on consent overrides
- 7. History of consent directives changes

# **Error** (Error Message, if applicable)

N/A

#### **Cause**

Request for a access or auditing activity

# **Solution Details**

Request that the Site Privacy Officer call the eHealth Ontario Service Desk at 1-866-250-1554.

Please reference the ConnectingOntario File Encryption and Transfer Guidelines before sending PI/PHI.

\*\*If the request is for OLIS (Ontario Lab Information System), refer the caller to: Freedom of Information and

Privacy Coordinator

# **Access and Privacy Office Ministry of Health and Long-Term Care** 6th Floor, 5700 Yonge Street

Toronto ON, M2M 4K5,416-327-7040

[generalapo@ontario.ca](mailto:generalapo@ontario.ca)[2](#page-19-0)

# **Resolution/Escalation Group**

eHealth Ontario Service Desk servicedesk@ehealthontario.on.ca 1-866-250-1554

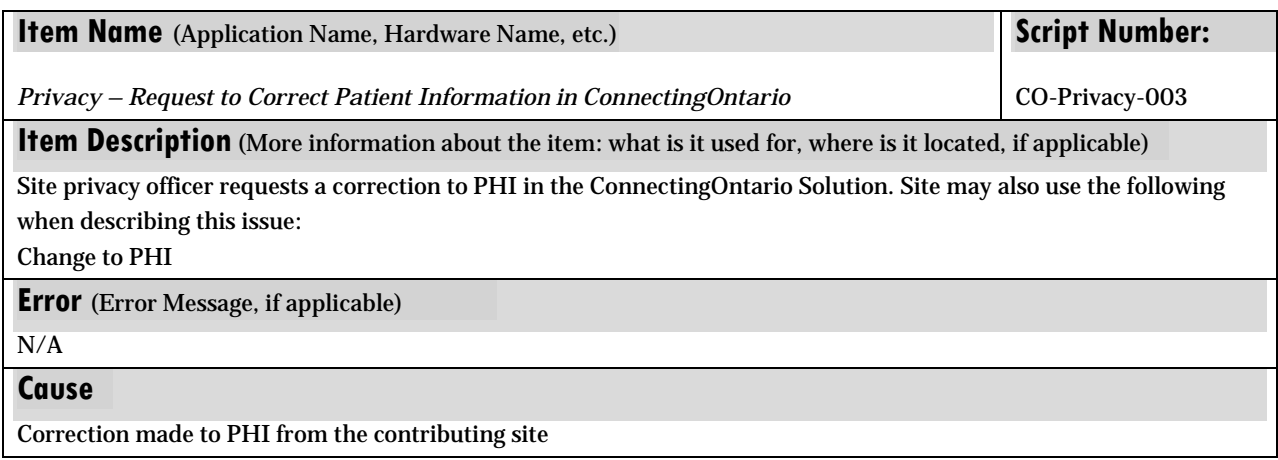

<span id="page-19-0"></span><sup>2</sup> Please instruct sites that they should not use email to transmit PHI to this mailbox.

# **Solution Details**

Refer all requests to the eHealth Ontario Service Desk for processing at 1-866-250-1554.

**Resolution/Escalation Group** 

eHealth Ontario Service Desk servicedesk@ehealthontario.on.ca

1-866-250-1554

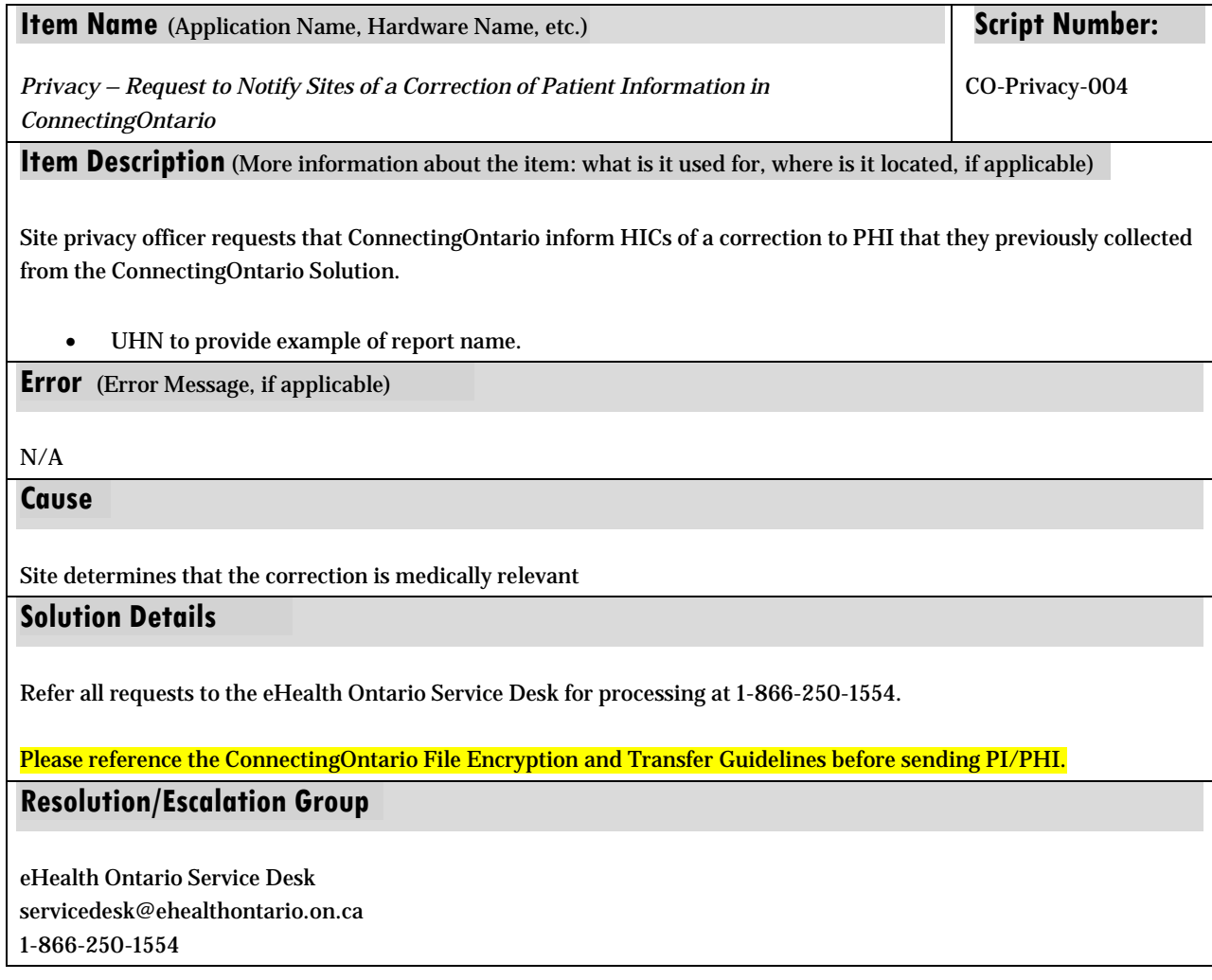

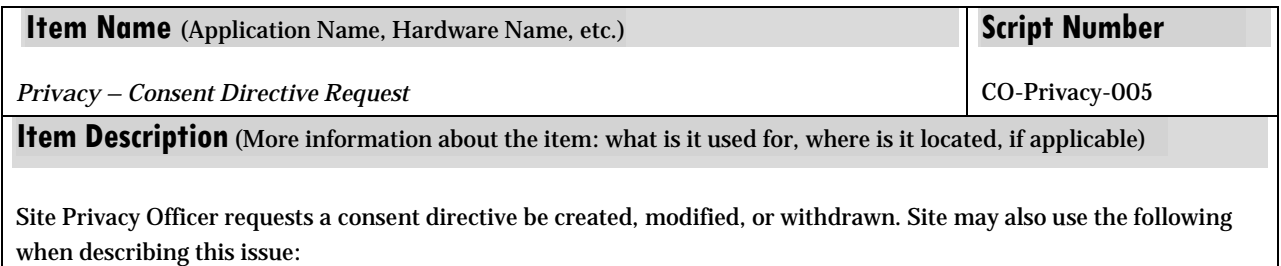

• User block

- Masking
- Reinstating or withdrawal of consent

#### **Error** (Error Message, if applicable)

N/A

# **Cause**

Patient withdraws or reinstates consent for some or all end-users to collect, use, or disclose some, or all, of their PHI for health care purposes.

### **Solution Details**

Request caller to log ticket with eHealth Ontario Service Desk or log call with eHealth Ontario Service Desk, at 1-866- 250-1554.

Please reference the ConnectingOntario File Encryption and Transfer Guidelines before sending PI/PHI.

\*\*If the request is for OLIS (Ontario Lab Information System), refer to caller to Service Ontario 1-800-291-1405

# **Resolution/Escalation Group**

eHealth Ontario Service Desk [ServiceDesk@ehealthontario.on.ca](mailto:ServiceDesk@ehealthontario.on.ca) 1-866-250-1554

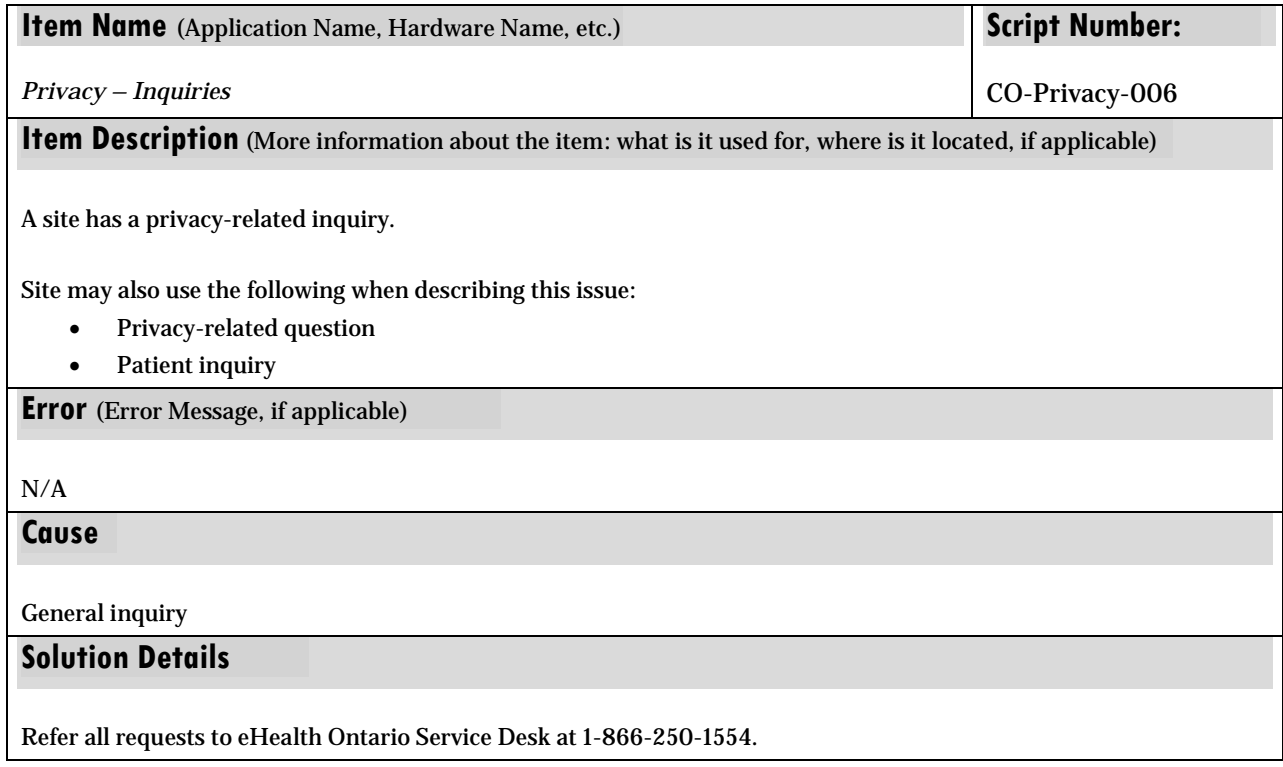

Please reference the ConnectingOntario File Encryption and Transfer Guidelines before sending PI/PHI. \*\*If the request is for OLIS (Ontario Lab Information System), refer to caller to: Manager, Access and Privacy Office **Ministry of Health and Long-Term Care** 5700 Yonge St. 6th Floor Toronto, ON M2M 4K5 416-327-7040 [generalapo@ontario.ca](mailto:generalapo@ontario.ca) [3](#page-22-0) **Resolution/Escalation Group**  eHealth Ontario Service Desk [ServiceDesk@ehealthontario.on.ca](mailto:ServiceDesk@ehealthontario.on.ca) 1-866-250-1554

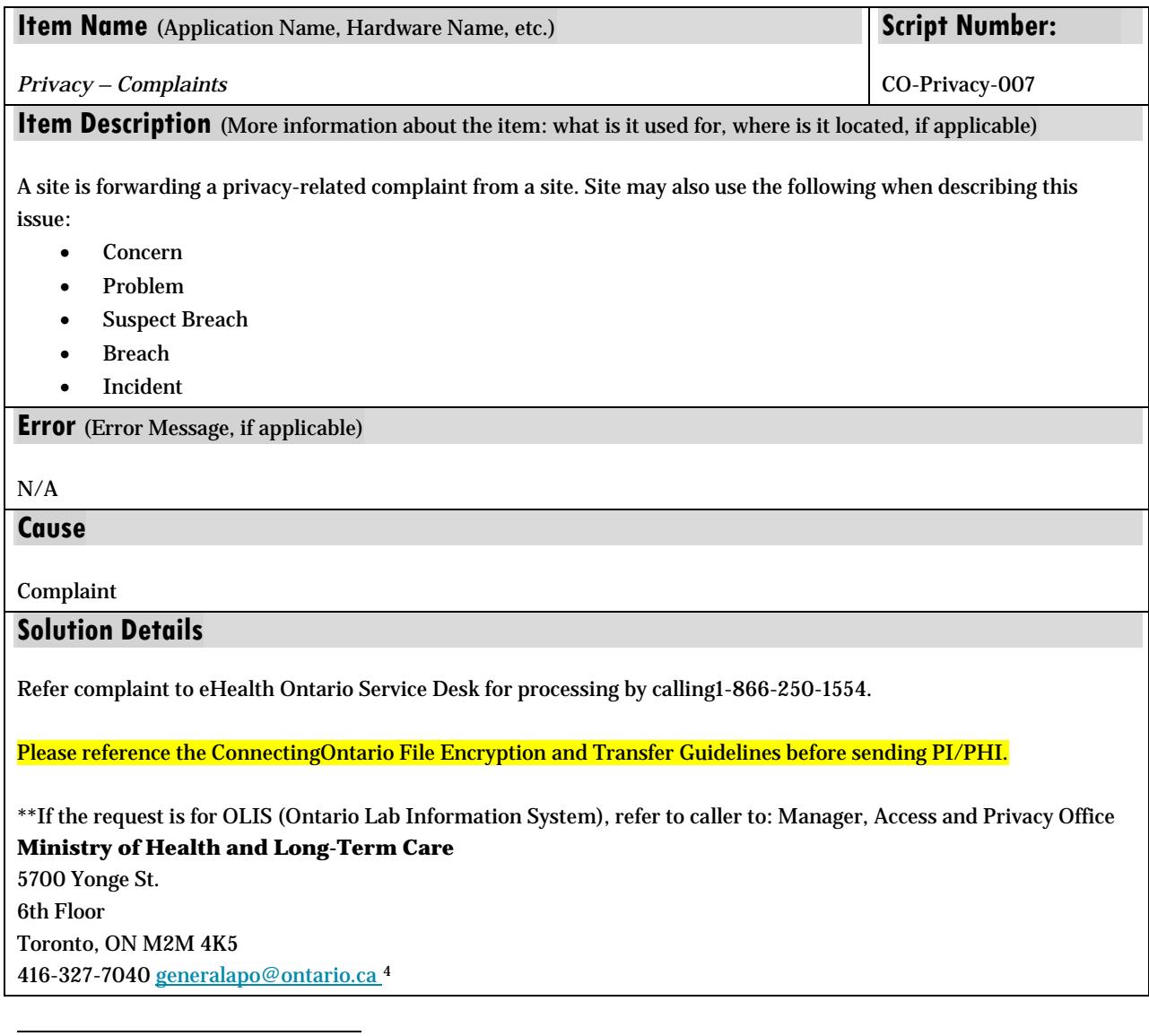

<span id="page-22-0"></span><sup>&</sup>lt;sup>3</sup> Please instruct sites that they should not use email to transmit PHI to this mailbox.

# **Resolution/Escalation Group**

eHealth Ontario Service Desk [ServiceDesk@ehealthontario.on.ca](mailto:ServiceDesk@ehealthontario.on.ca) 1-866-250-1554

![](_page_23_Picture_173.jpeg)

eHealth Ontario Service Desk [ServiceDesk@ehealthontario.on.ca](mailto:ServiceDesk@ehealthontario.on.ca) 1-866-250-1554

4 Please instruct sites that they should not use email to transmit PHI to this mailbox.

# <span id="page-24-0"></span>**Technical Support Tools – ONE®ID Sites**

*The following section provides CDR and Ontario Laboratory Information System (OLIS) Support Scripts to guide Local/Site Help Desks in performing the initial troubleshooting activities before escalating Incidents to the EHealth Ontario Service Desk.*

Additional support tools will be added to this guide as they become available to ensure the operational readiness of Local/Site Help Desks to support ConnectingOntario end-users. Materials will include such items as tabletop exercises, an Operational Readiness Checklist, Standard Operating Procedures, Communication Templates, and Service Level Agreements.

# <span id="page-24-1"></span>CDR Support Scripts – First-Level Support

Support scripts contain troubleshooting steps to aid Local/Site Help Desks with the resolution and/or escalation of incidents and requests reported by clinicians.

Please use the information in the scripts to provide First-Level support to your ConnectingOntario end-users.

![](_page_24_Picture_229.jpeg)

![](_page_25_Picture_159.jpeg)

![](_page_25_Picture_160.jpeg)

- 1. Where in the application was the issue was discovered?
- 2. What were the steps being performed when the issue was discovered.
- 3. Can issue be reproduced on another computer or on a different patient/client?
- 4. Does the patient/client information originate at another organization?
- 5. Is the issue preventing the clinician from completing their workflow?
- 6. Is there a workaround?
- 7. Can you provide a screen capture of the bug?

# **Resolution/Escalation Group**

eHealth Ontario Service Desk servicedesk@ehealthontario.on.ca 1-866-250-1554

![](_page_26_Picture_213.jpeg)

<span id="page-26-0"></span>5 Please instruct sites that they should not use email to transmit PHI to this mailbox.

eHealth Ontario Service Desk [ServiceDesk@ehealthontario.on.ca](mailto:ServiceDesk@ehealthontario.on.ca)

1-866-250-1554

![](_page_27_Picture_221.jpeg)

<span id="page-27-0"></span> $^6$  Please instruct sites that they should not use email to transmit PHI to this mailbox.

 $\overline{a}$ 

![](_page_28_Picture_201.jpeg)

![](_page_28_Picture_202.jpeg)

• UHN to provide example of report name.

**Error** (Error Message, if applicable)

<span id="page-28-0"></span>7 Please instruct sites that they should not use email to transmit PHI to this mailbox.

![](_page_29_Picture_173.jpeg)

| <b>Item Name</b> (Application Name, Hardware Name, etc.)                                                                                                    | <b>Script Number:</b> |
|----------------------------------------------------------------------------------------------------|-----------------------|
| Privacy – Consent Directive Request                                                                                                    | CO-Privacy-005        |
| <b>Item Description</b> (More information about the item: what is it used for, where is it located, if applicable)                                                                                                    |                       |
| Site Privacy Officer requests a consent directive be created, modified, or withdrawn. Site may also use the following<br>when describing this issue:<br><b>User block</b><br>٠<br><b>Masking</b><br>٠<br>Reinstating or withdrawal of consent<br>٠ |                       |
| <b>Error</b> (Error Message, if applicable)                                                                                                    |                       |
| N/A                                                                                                    |                       |
| Cause                                                                                                    |                       |
| Patient withdraws or reinstates consent for some or all end-users to collect, use, or disclose some or all of their PHI<br>for health care purposes.                                                                                               |                       |

<span id="page-29-0"></span> <sup>8</sup> Please instruct sites that they should not use email to transmit PHI to this mailbox.

Request that the Site Privacy Officer call the eHealth Ontario Service Desk at 1-866-250-1554.

\*\*If the request is for OLIS (Ontario Lab Information System), refer the caller to:

**Freedom of Information and Privacy Coordinator Access and Privacy Office** Ministry of Health and Long-Term Care 6th Floor, 5700 Yonge Street Toronto ON, M2M 4K5 416-327-7040 [generalapo@ontario.ca9](mailto:generalapo@ontario.ca)

Please reference the ConnectingOntario File Encryption and Transfer Guidelines before sending PI/PHI.

# **Resolution/Escalation Group**

eHealth Ontario Service Desk [ServiceDesk@ehealthontario.on.ca](mailto:ServiceDesk@ehealthontario.on.ca) 1-866-250-1554

![](_page_30_Picture_172.jpeg)

<span id="page-30-0"></span><sup>9</sup> Please instruct sites that they should not use email to transmit PHI to this mailbox.

6th Floor, 5700 Yonge Street Toronto ON, M2M 4K5 416-327-7040 [generalapo@ontario.ca10](mailto:generalapo@ontario.ca)

Please reference the ConnectingOntario File Encryption and Transfer Guidelines before sending PI/PHI

# **Resolution/Escalation Group**

eHealth Ontario Service Desk [ServiceDesk@ehealthontario.on.ca](mailto:ServiceDesk@ehealthontario.on.ca) 1-866-250-1554

![](_page_31_Picture_211.jpeg)

<span id="page-31-0"></span><sup>10</sup> Please instruct sites that they should not use email to transmit PHI to this mailbox.

<span id="page-31-1"></span><sup>11</sup> Please instruct sites that they should not use email to transmit PHI to this mailbox.

#### Please reference the ConnectingOntario File Encryption and Transfer Guidelines before sending PI/PHI.

# **Resolution/Escalation Group**

eHealth Ontario Service Desk [ServiceDesk@ehealthontario.on.ca](mailto:ServiceDesk@ehealthontario.on.ca)

1-866-250-1554

![](_page_32_Picture_210.jpeg)

Any party reports an event that puts patient privacy or PHI at risk or where privacy has been breached, or service desk takes a report that suggests a breach may have occurred. Site may also use the following when describing this issue:

- Incident
- Unauthorized collection, use, or disclosure
- Unauthorized access
- Lost PHI
- Failure to protect PHI
- Breach of PHIPA or privacy policies

*NOTE: Any suspicious event that may involve PHI should be reported as a privacy breach.*

**Error** (Error Message, if applicable)

 $N/A$ 

**Cause**

 $\overline{a}$ 

Patient information may have been intercepted by a 3rd party or lost.

### **Solution Details**

Request that the Site Privacy Officer call the eHealth Ontario Service Desk at 1-866-250-1554.

\*\*If the request is for OLIS (Ontario Lab Information System), refer the caller to:

#### **Freedom of Information and Privacy Coordinator Access and Privacy Office** Ministry of Health and Long-Term Care

6th Floor, 5700 Yonge Street Toronto ON, M2M 4K5 416-327-7040 [generalapo@ontario.ca12](mailto:generalapo@ontario.ca)

Please reference the ConnectingOntario File Encryption and Transfer Guidelines before sending PI/PHI.

**Resolution/Escalation Group** 

#### <span id="page-32-0"></span><sup>12</sup> Please instruct sites that they should not use email to transmit PHI to this mailbox.

eHealth Ontario Service Desk [ServiceDesk@ehealthontario.on.ca](mailto:ServiceDesk@ehealthontario.on.ca) 1-866-250-1554

![](_page_33_Picture_181.jpeg)

**Item Description** (More information about the item: what is it used for, where is it located, if applicable)

On first business day of every week Connecting Ontario Terminology Team distributes "codes-on-the-fly" error reports of unmapped codes. These notifications are sent to the local site help desks which then must be delivered to site Integration Specialist responsible for terminology mapping to map local codes to Connecting Ontario provincial code

**Error** (Error Message, if applicable)

Notification email will have subject: CDR Terminology Code on the Fly notification for yyyy-mm-dd and an excel workbook enclosed

#### **Cause**

Unmapped codes have been submitted by site to CDR

#### **Solution Details**

- Forward message to appropriate site Interface Specialist (Terminology SME)
- Site Terminology SME will map local code to the Connecting Ontario provincial code on the worksheet within 5 business days
- Completed mapping worksheet is returned to eHealth Help Desk at [esd@ehealthontario.on.ca](mailto:esd@ehealthontario.on.ca)

#### **Resolution/Escalation Group**

Site Interface Specialist eHealth Ontario Service Desk servicedesk@ehealthontario.on.ca 1-866-250-1554

![](_page_33_Picture_182.jpeg)

**Error** (Error Message, if applicable)

![](_page_34_Picture_159.jpeg)

• ConnectingOntario mailbox [Connecting.Ontario@ehealthontario.on.ca](mailto:Connecting.Ontario@ehealthontario.on.ca)

![](_page_34_Picture_160.jpeg)

On first business day of every week Connecting Ontario distributes Weekly Conformance Error reports that must be delivered to site Integration Specialist / EQ/DLQ Administrators (resources responsible for monitoring and resolving errors), these reports aid in error handling and remediation.

**Error** (Error Message, if applicable)

N/A

**Cause**

N/A

# **Solution Details**

- Forward message to the appropriate site Interface Specialist (resource responsible for monitoring and resolving EQ/DLQ errors)
- Site Admin Interface Specialist should investigate the errors and apply resolutions to ensure correct data is being populated in the CDR

# **Resolution/Escalation Group**

Site Interface Specialist eHealth Ontario Service Desk servicedesk@ehealthontario.on.ca 1-866-250-1554

![](_page_35_Picture_413.jpeg)

[ServiceDesk@ehealthontario.on.ca](mailto:ServiceDesk@ehealthontario.on.ca)

1-866-250-1554

![](_page_35_Picture_414.jpeg)